### **The Heap and Structs** CSE 333 Spring 2018

**Instructor:**Justin Hsia

### **Teaching Assistants:**

Danny Allen **Dennis Shao** Eddie Huang Kevin Bi Matthew Neldam Michael Poulain Renshu Gu Bobby Marver Waylon Huang Wei Lin

### **Administrivia**

- **Piazza has a search bar** use it *before* you post!
	- And make sure you name your posts descriptively so others can find them!
- Exercise 3 out today and due Wednesday morning
- We *highly* recommend doing the extra exercises that are at the end of each lecture
	- **Also, Google for "C pointer exercises" and do as many as you** can get your hands on
	- You MUST master pointers quickly, or you'll have trouble the rest of the course (including hw1)

### **Administrivia**

- hw0 due tonight *before* 11:59 pm (and 0 seconds)
	- If your clock says 11:59, then it's late!
		- You really, *really* don't want to use late day tokens for hw0
	- Git: add/commit/push, then tag with hw0-final, then push tag
		- Then clone repo somewhere totally different and do git checkout hw0-final and verify that all is well
- $\cdot$  hw1 due Thu, 4/12
	- You *may not* modify interfaces (.h files)
	- You might get a "merge conflict" when pushing hw0
		- • Do a pull, accept the merge (ok to use default message), then do git add/commit/push
	- Suggestion: look at example\_program\_{11|ht}.c for typical usage of lists and hash tables **3**

### **Lecture Outline**

- **Heap-allocated Memory**
	- **malloc() and free()**
	- $\mathcal{L}_{\mathcal{A}}$ **Memory leaks**
- \* structs and typedef

### **Memory Allocation So Far**

So far, we have seen two kinds of memory allocation:

```
int counter = 0; // global var
int main(int argc, char** argv) {
  counter++;printf('count = <math>\frac{\partial \ln n}{\partial x}</math>, counter);return 0;
}
```
- counter is *statically*-allocated
	- Allocated when program is loaded
	- Deallocated when program exits

```
int foo(int a) {
  int x = a + 1; // local var
  return x;
}
int main(int argc, char** argv) {
  int y = foo(10); // local var
  printf('y = <math>\frac{2}{d} \ln y</math>; y);return 0;
}
```
- <sup>a</sup>, x, <sup>y</sup> are *automatically*allocated
	- Allocated when function is called
	- Deallocated when function returns

### **Dynamic Allocation**

- Situations where static and automatic allocation aren't sufficient:
	- We need memory that persists across multiple function calls but not the whole lifetime of the program
	- We need more memory than can fit on the Stack
	- We need memory whose size is not known in advance to the caller

```
// this is pseudo-C code
char* ReadFile(char* filename) {
  int size = GetFileSize(filename);
  char* buffer = AllocateMem(size);
  ReadFileIntoBuffer(filename, buffer);
  return buffer;
}
```
# **Dynamic Allocation**

- What we want is *dynamically*-allocated memory
	- Your program explicitly requests a new block of memory
		- The language allocates it at runtime, perhaps with help from OS
	- **Dynamically-allocated memory persists until either:** 
		- •Your code explicitly deallocated it (*manual memory management*)
		- •A garbage collector collects it (*automatic memory management*)
- C requires you to manually manage memory
	- **Gives you more control, but causes headaches**

### **Aside: NULL**

- NULL is a memory location that is guaranteed to be invalid
	- In C on Linux, NULL is 0x0 and an attempt to dereference NULL *causes a segmentation fault*
- Useful as an indicator of an uninitialized (or currently unused) pointer or allocation error
	- It's better to cause a segfault than to allow the corruption of memory!

```
int main(int argc, char** argv) {
               \text{int*} p = NULL;
                *p = 1; // causes a segmentation fault
               return 0;
             }
segfault.c
```
### **malloc()**

- General usage: var = (type\*) **malloc**(*size in bytes*)
- **malloc** allocates a block of memory of the requested size
	- Returns a pointer to the first byte of that memory
		- And returns NULL if the memory allocation failed!
	- **You should assume that the memory initially contains garbage**
	- You'll typically use sizeof to calculate the size you need

```
// allocate a 10-float array
float* arr = (float*) malloc(10*sizeof(float));
if(\text{arr} == \text{NULL}) {
  return errcode;
}
       ... // do stuff with arr
```
### **calloc()**

General usage:

var = (type\*) **calloc**(*num*, *bytes per element*)

- Like **malloc**, but also zeros out the block of memory
	- Helpful for shaking out bugs
	- Slightly slower; preferred for non-performance-critical code
	- **malloc** and **calloc** are found in stdlib.h

```
// allocate a 10-double array
double* arr = (double*) calloc(10, sizeof(double));
if(\text{arr} == \text{NULL}) {
  return errcode;
}
      ... // do stuff with arr
```
### **free()**

### ↓ Usage: Usage: free(pointer); **free**(pointer);

- Deallocates the memory pointed-to by the pointer
	- **P** Pointer *must* point to the first byte of heap-allocated memory (*i.e.* something previously returned by **malloc** or **calloc**)
	- **Filter Freed memory becomes eligible for future allocation**
	- **Pointer is unaffected by call to free** 
		- Defensive programming: can set pointer to NULL after freeing it

```
float* arr = (float*) malloc(10*sizeof(float));
if (arr == NULL)
  return errcode;
            ... // do stuff with arr
free(arr);
arr = NULL; // OPTIONAL
```
# **The Heap**

- The Heap is a large pool of unused memory that is used for dynamically-allocated data
	- **malloc** allocates chunks of data in the Heap; **free** deallocates those chunks
	- **malloc** maintains bookkeeping data in the Heap to track allocated blocks
		- Lab 5 from 351!

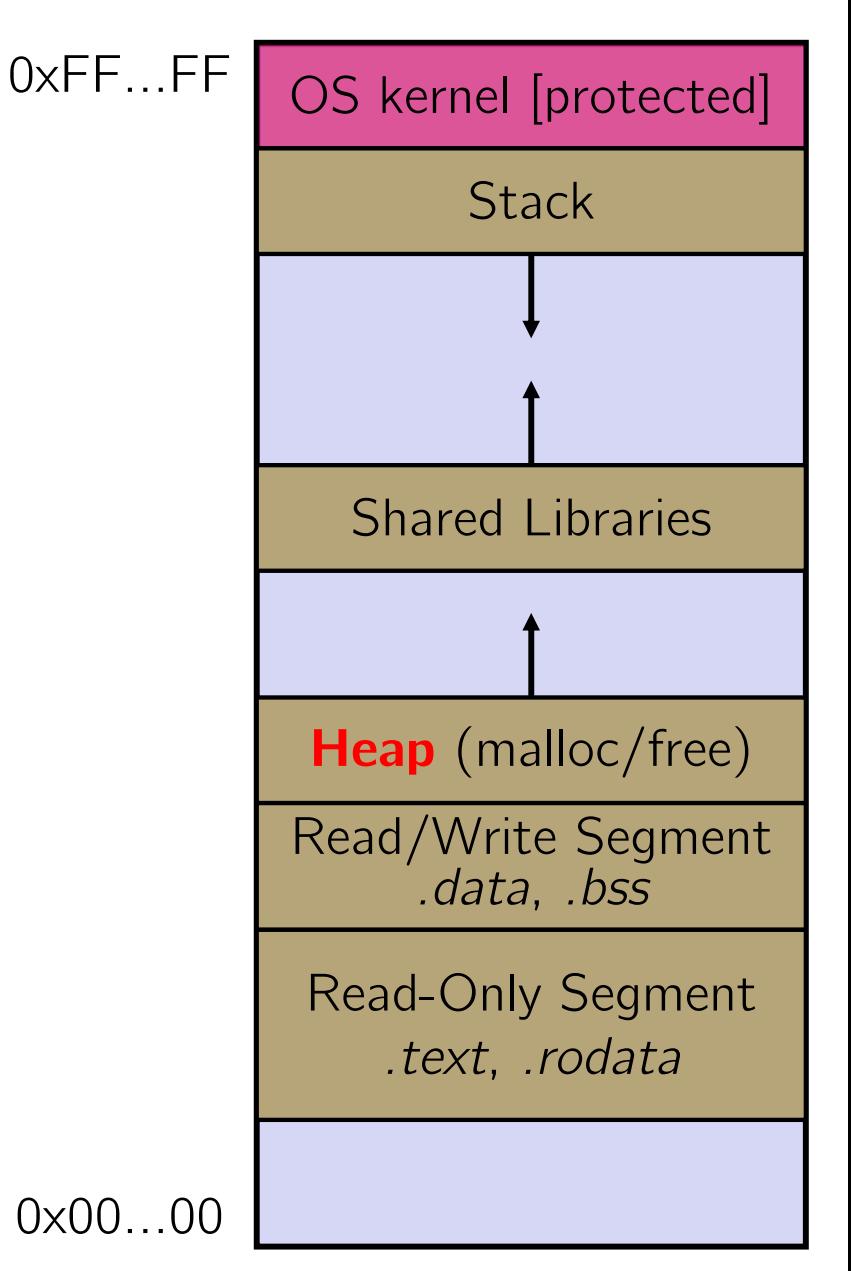

```
#include <stdlib.h>
int* copy(int a[], int size) {
  int i, *a2;
  a2 = malloc(size*sizeof(int));
  if (a2 == NULL)
    return NULL;
  for (i = 0; i < size; i++)
    a2[i] = a[i];return a2;
}
int main(int argc, char** argv) {
  int nums[4] = \{1, 2, 3, 4\};
  int* ncopy =copy(nums, 4);
  // .. do stuff with the array ..
  free(ncopy);
  return 0;
}
```
Note: Arrow points to *next* instruction.

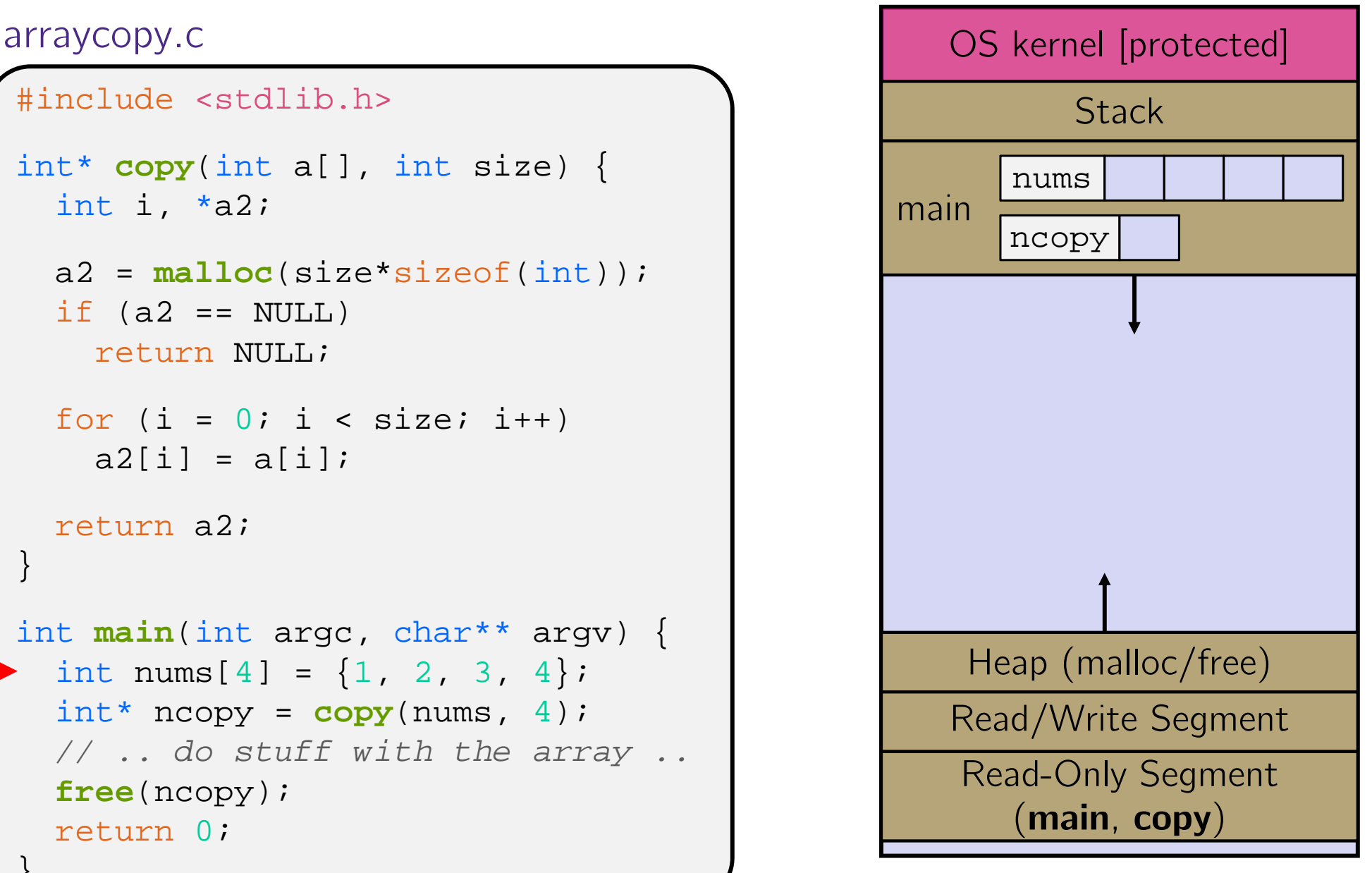

```
#include <stdlib.h>
int* copy(int a[], int size) {
  int i, *a2;
  a2 = malloc(size*sizeof(int));
  if (a2 == NULL)
    return NULL;
  for (i = 0; i < size; i++)
    a2[i] = a[i];return a2;
}
int main(int argc, char** argv) {
  int nums[4] = \{1, 2, 3, 4\};
  int* ncopy =copy(nums, 4);
  // .. do stuff with the array ..
  free(ncopy);
  return 0;
}
```
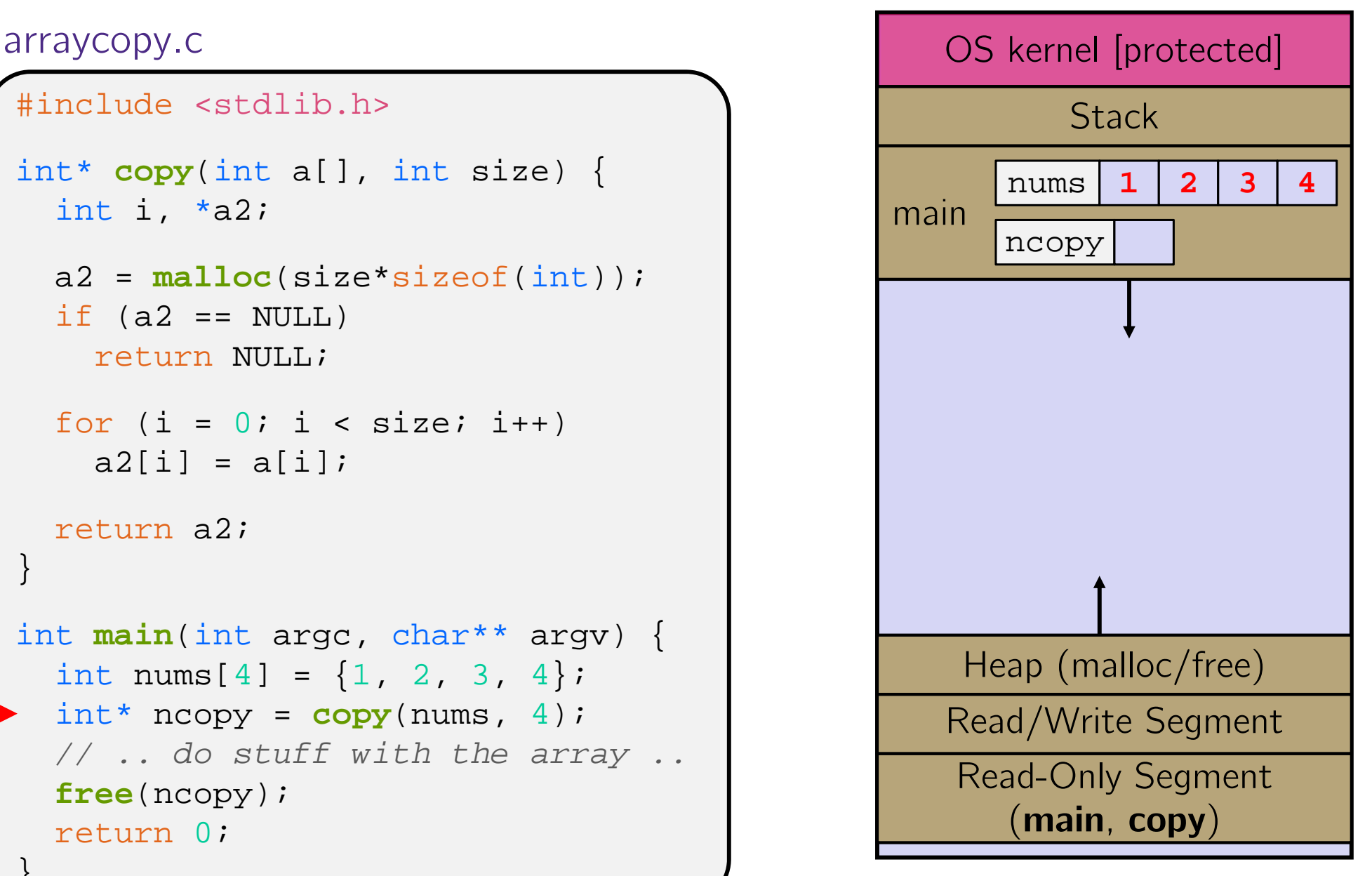

```
#include <stdlib.h>
int* copy(int a[], int size) {
  int i, *a2;
  a2 = malloc(size*sizeof(int));
  if (a2 == NULL)
    return NULL;
  for (i = 0; i < size; i++)
    a2[i] = a[i];return a2;
}
int main(int argc, char** argv) {
  int nums[4] = \{1, 2, 3, 4\};
  int* ncopy =copy(nums, 4);
  // .. do stuff with the array ..
  free(ncopy);
  return 0;
}
```
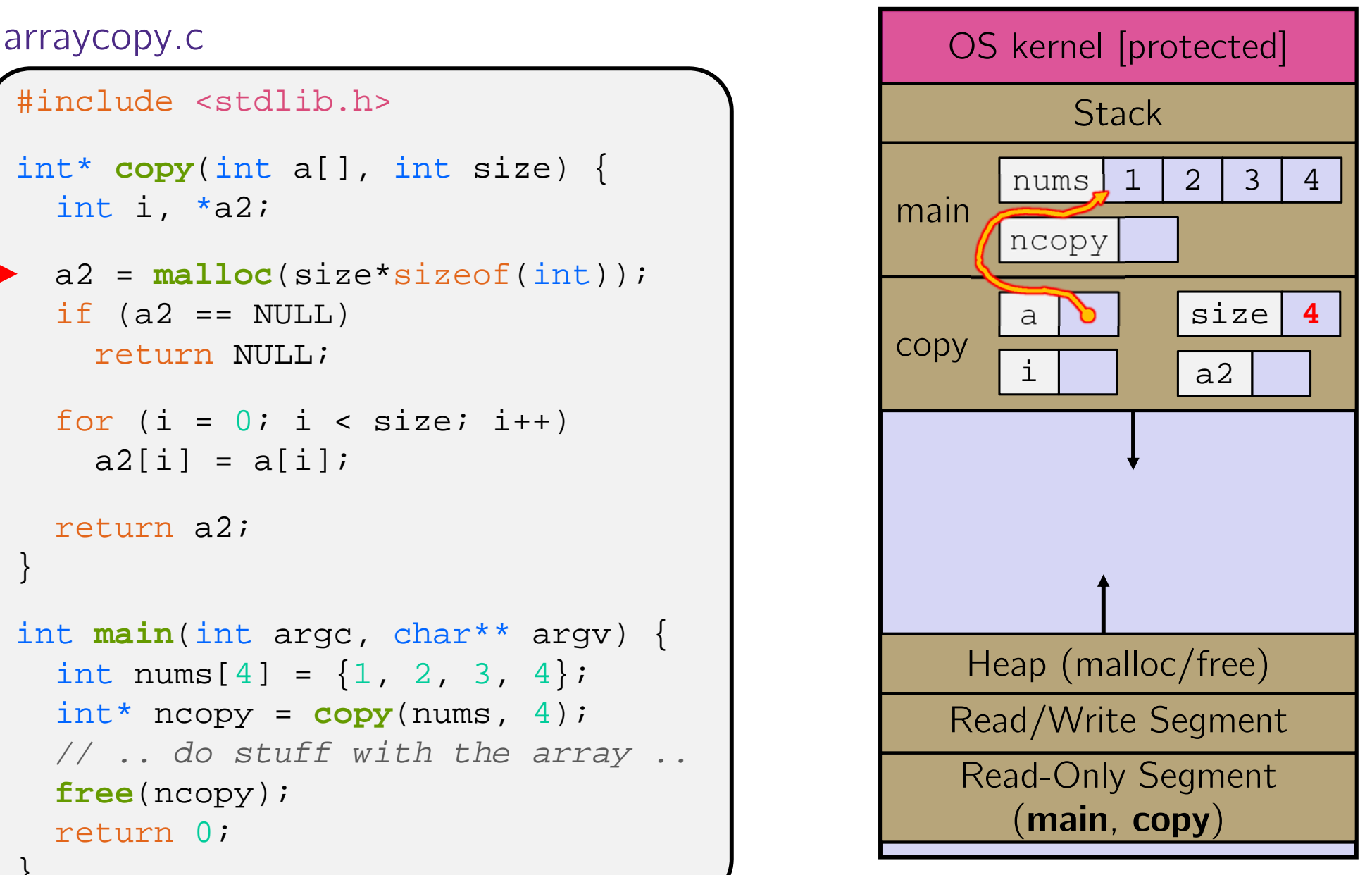

```
#include <stdlib.h>
int* copy(int a[], int size) {
  int i, *a2;
  a2 = malloc(size*sizeof(int));
  if (a2 == NULL)
    return NULL;
  for (i = 0; i < size; i++)
    a2[i] = a[i];return a2;
}
int main(int argc, char** argv) {
  int nums[4] = \{1, 2, 3, 4\};
  int* ncopy =copy(nums, 4);
  // .. do stuff with the array ..
  free(ncopy);
  return 0;
}
```
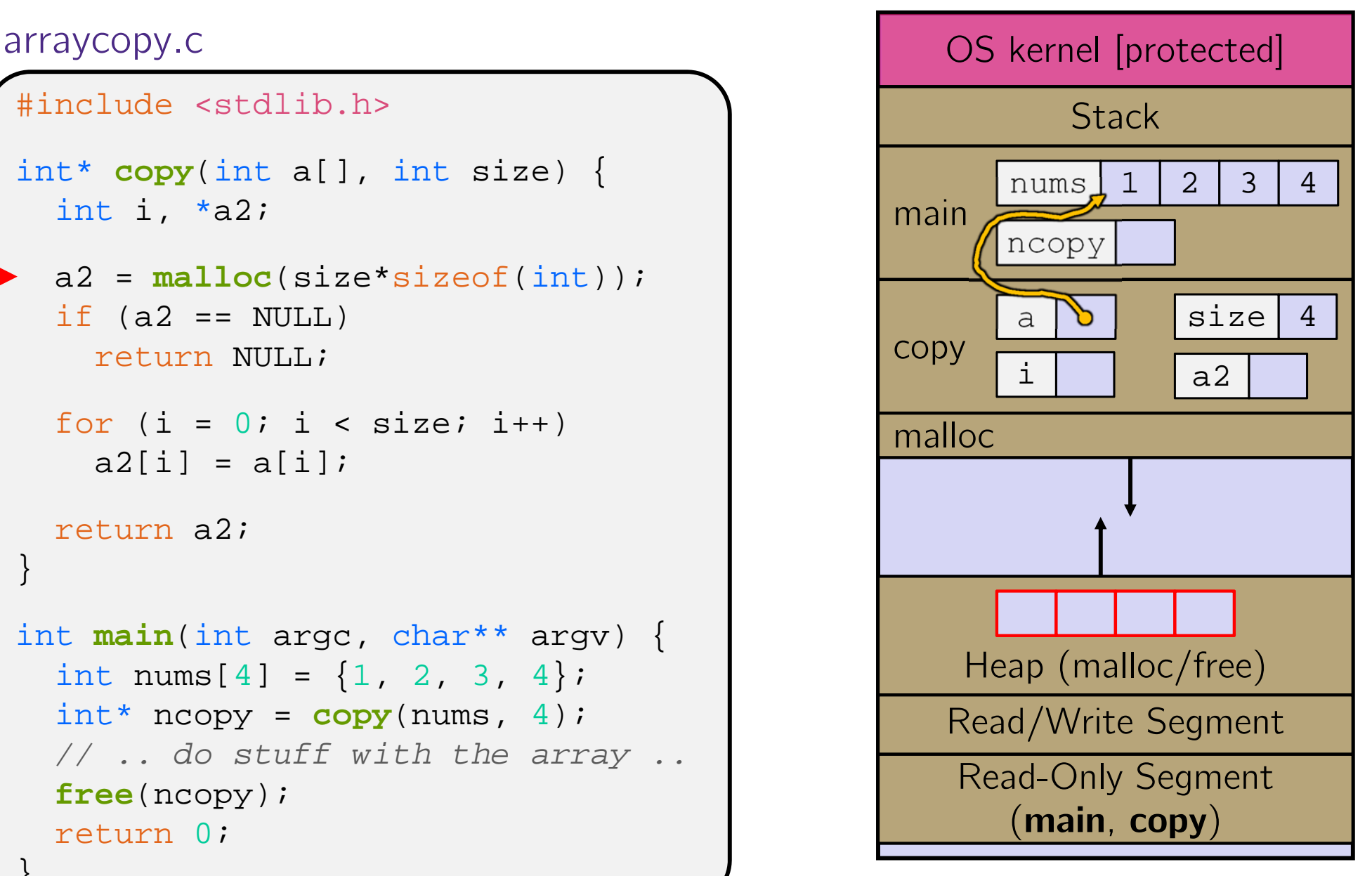

```
#include <stdlib.h>
int* copy(int a[], int size) {
  int i, *a2;
  a2 = malloc(size*sizeof(int));
  if (a2 == NULL)
    return NULL;
  for (i = 0; i < size; i++)
    a2[i] = a[i];return a2;
}
int main(int argc, char** argv) {
  int nums[4] = \{1, 2, 3, 4\};
  int* ncopy =copy(nums, 4);
  // .. do stuff with the array ..
  free(ncopy);
  return 0;
}
```
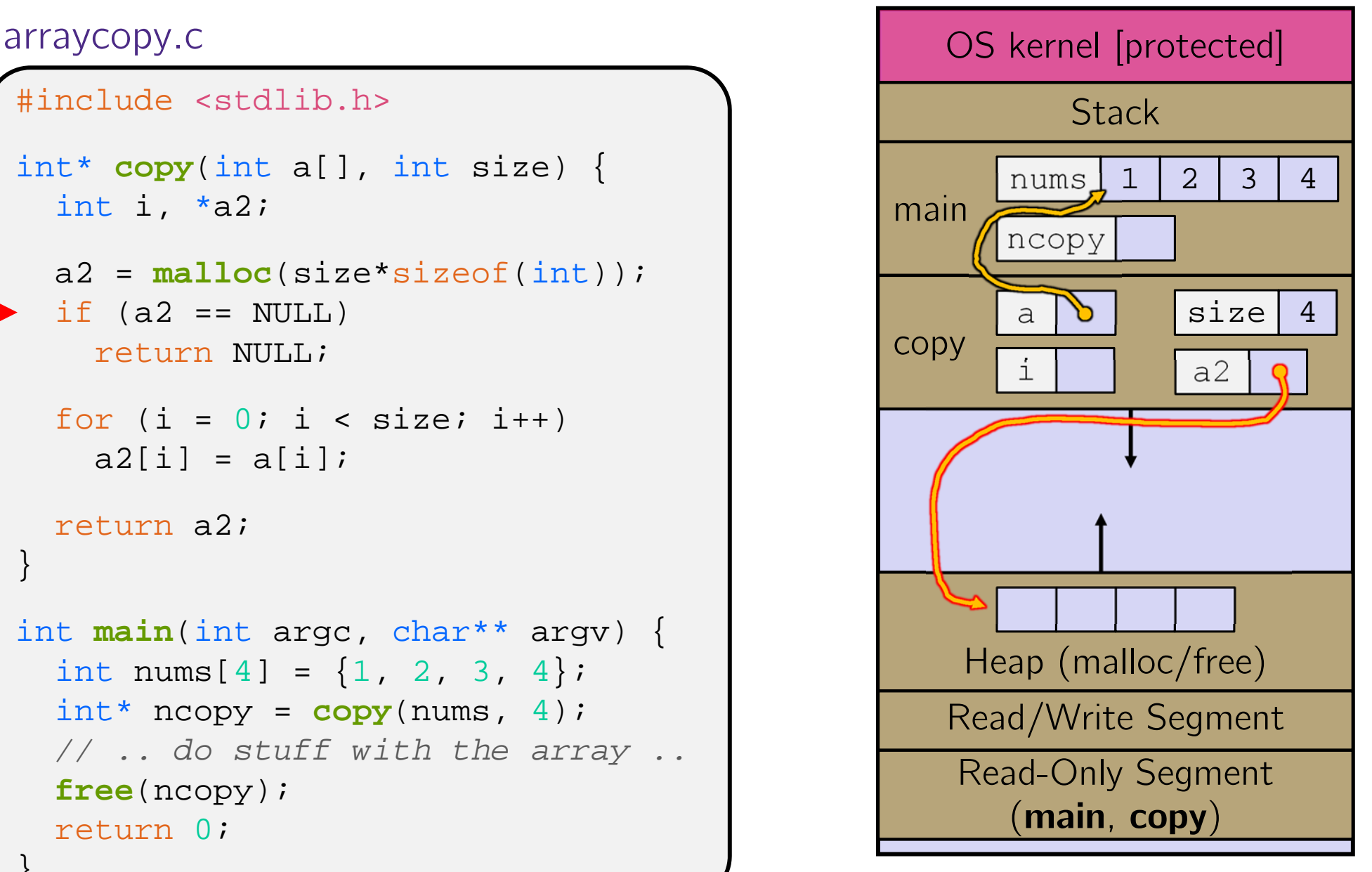

```
#include <stdlib.h>
int* copy(int a[], int size) {
  int i, *a2;
  a2 = malloc(size*sizeof(int));
  if (a2 == NULL)
    return NULL;
  for (i = 0; i < size; i++)
    a2[i] = a[i];return a2;
}
int main(int argc, char** argv) {
  int nums[4] = \{1, 2, 3, 4\};
  int* ncopy =copy(nums, 4);
  // .. do stuff with the array ..
  free(ncopy);
  return 0;
}
```
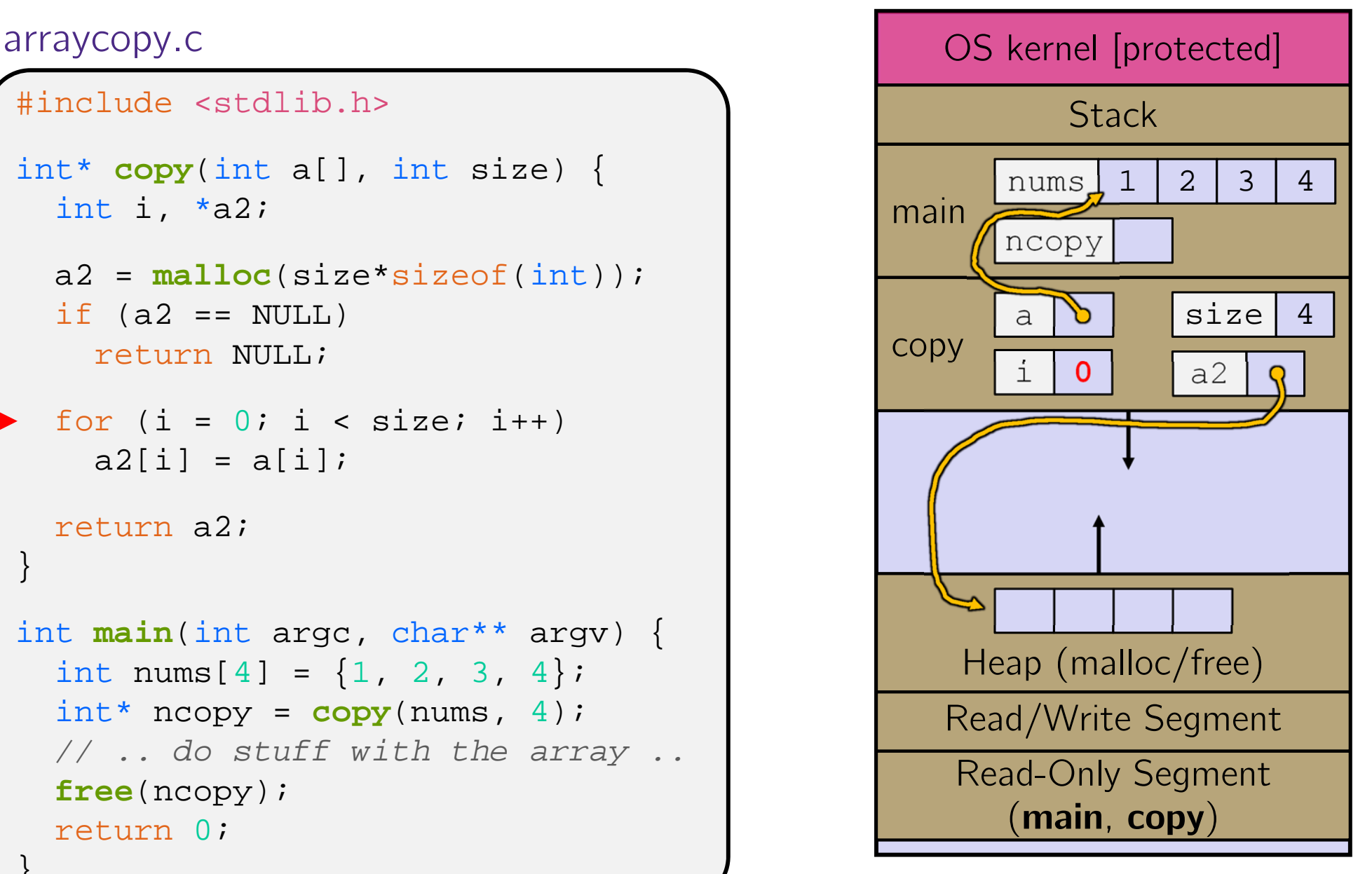

```
#include <stdlib.h>
int* copy(int a[], int size) {
  int i, *a2;
  a2 = malloc(size*sizeof(int));
  if (a2 == NULL)
    return NULL;
  for (i = 0; i < size; i++)
    a2[i] = a[i];return a2;
}
int main(int argc, char** argv) {
  int nums[4] = \{1, 2, 3, 4\};
  int* ncopy =copy(nums, 4);
  // .. do stuff with the array ..
  free(ncopy);
  return 0;
}
```
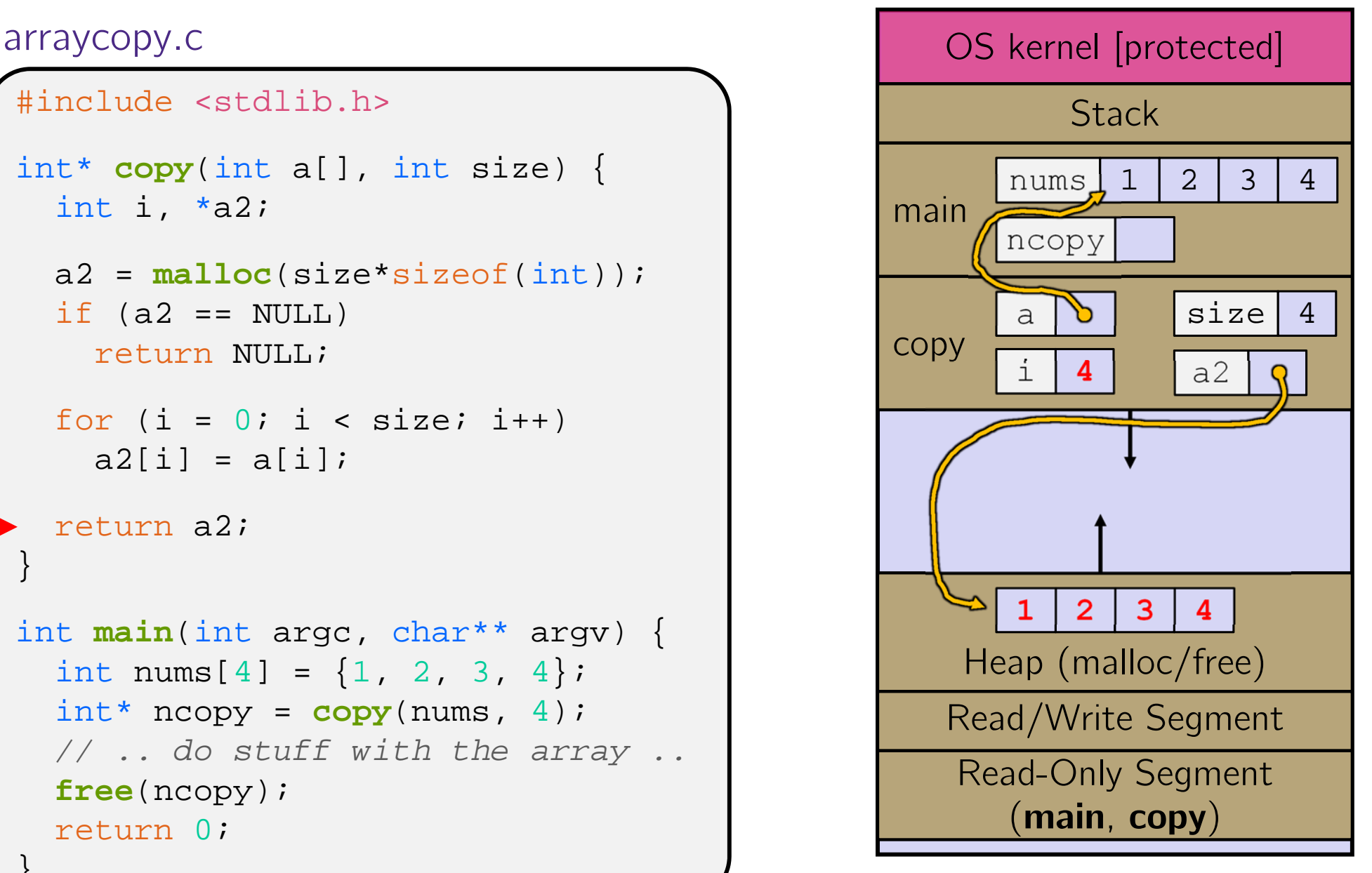

```
#include <stdlib.h>
int* copy(int a[], int size) {
  int i, *a2;
  a2 = malloc(size*sizeof(int));
  if (a2 == NULL)
    return NULL;
  for (i = 0; i < size; i++)
    a2[i] = a[i];return a2;
}
int main(int argc, char** argv) {
  int nums[4] = \{1, 2, 3, 4\};
  int* ncopy =copy(nums, 4);
  // .. do stuff with the array ..
  free(ncopy);
  return 0;
}
```
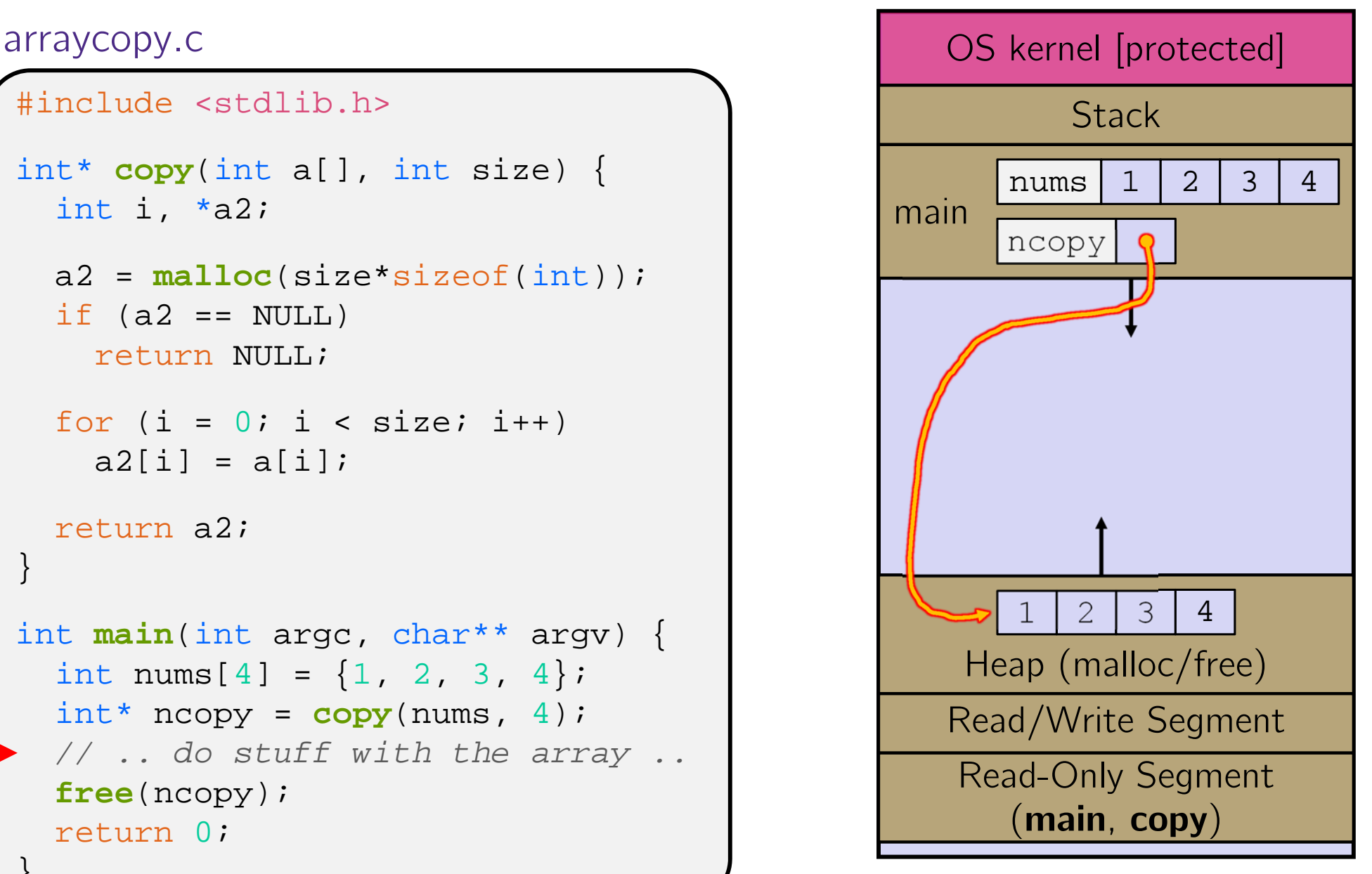

```
#include <stdlib.h>
int* copy(int a[], int size) {
  int i, *a2;
  a2 = malloc(size*sizeof(int));
  if (a2 == NULL)
    return NULL;
  for (i = 0; i < size; i++)
    a2[i] = a[i];return a2;
}
int main(int argc, char** argv) {
  int nums[4] = \{1, 2, 3, 4\};
  int* ncopy =copy(nums, 4);
  // .. do stuff with the array ..
  free(ncopy);
  return 0;
}
```
![](_page_20_Figure_6.jpeg)

```
#include <stdlib.h>
int* copy(int a[], int size) {
  int i, *a2;
  a2 = malloc(size*sizeof(int));
  if (a2 == NULL)
    return NULL;
  for (i = 0; i < size; i++)
    a2[i] = a[i];return a2;
}
int main(int argc, char** argv) {
  int nums[4] = \{1, 2, 3, 4\};
  int* ncopy =copy(nums, 4);
  // .. do stuff with the array ..
  free(ncopy);
  return 0;
}
```
![](_page_21_Figure_6.jpeg)

```
#include <stdlib.h>
int* copy(int a[], int size) {
  int i, *a2;
  a2 = malloc(size*sizeof(int));
  if (a2 == NULL)
    return NULL;
  for (i = 0; i < size; i++)
    a2[i] = a[i];return a2;
}
int main(int argc, char** argv) {
  int nums[4] = \{1, 2, 3, 4\};
  int* ncopy =copy(nums, 4);
  // .. do stuff with the array ..
  free(ncopy);
  return 0;
}
```
![](_page_22_Figure_6.jpeg)

## **Peer Instruction Question**

Which line below is first *guaranteed* to cause an error?

Vote at http://PollEv.com/justinh

**12**

**3**

**4**

**5**

**6**

**7**

**A. Line 1B. Line 4C. Line 6 D. Line 7E. We're lost…**

```
#include <stdio.h>
#include <stdlib.h>
int main(int argc, char** argv) {
  int a[2];
  int* b = malloc(2*sizeof(int));
  int* c;
  a[2] = 5;b[0] += 2;
  c = b + 3;free(&(a[0]));
  free(b);
  free(b);
 b[0] = 5;return 0;
}
```
### **Memory Corruption**

• There are all sorts of ways to corrupt memory in C

```
#include <stdio.h>
#include <stdlib.h>
int main(int argc, char** argv) {
  int a[2];
  int* b = malloc(2*sizeof(int));
  int* c;
 a[2] = 5; // assign past the end of an array
 b[0] += 2; // assume malloc zeros out memory
 c = b+3; // mess up your pointer arithmetic
 free(&(a[0])); // free something not malloc'ed
 free(b);
 free(b); // double-free the same block
 b[0] = 5; // use a freed pointer
 // any many more!
  return 0;
```
memcorrupt.

# **Memory Leak**

- A memory leak occurs when code fails to deallocate dynamically-allocated memory that is no longer used
	- *e.g.* forget to **free** malloc-ed block, lose/change pointer to malloc-ed block
- $\frac{1}{2}$  Implication: program's VM footprint will keep growing
	- This might be OK for *short-lived* program, since memory deallocated when program ends
	- Usually has bad repercussions for *long-lived* programs
		- •Might slow down over time (*e.g.* lead to VM thrashing)
		- $\bullet$ Might exhaust all available memory and crash
		- •Other programs might get starved of memory

### **Lecture Outline**

- Heap-allocated Memory
	- malloc() and free()
	- **Memory leaks**
- **struct<sup>s</sup> and typedef**

### **Structured Data**

\* A struct is a C datatype that contains a set of fields

- Similar to a Java class, but with no methods or constructors
- **Useful for defining new structured types of data**
- **Act similarly to primitive variables**
- Generic declaration:

```
struct tagname
  type1 name1;
  . .
  typeN nameN;
 };
```

```
// the following defines a new
// structured datatype called
// a "struct Point"
struct Point {
  float x, y;
};
// declare and initialize a 
   // struct Point variable
struct Point origin = \{0.0, 0.0\};
```
### **Using structs**

- Use "." to refer to a field in a struct
- \* Use "->" to refer to a field from a struct pointer
	- **Dereferences pointer first, then accesses field**

```
struct Point {
  float x, y;
};
int main(int argc, char** argv) {
  struct Point p1 = {0.0, 0.0}; // p1 is stack allocated
  struct Point* p1_ptr = &p1;
 p1.x = 1.0;
 p1_ptr->y = 2.0; // equivalent to (*p1_ptr).y = 2.0;
  return 0;
}
```
simplestruct.c

# **Copy by Assignment**

• You can assign the value of a struct from a struct of the same type – *this copies the entire contents!*

```
#include <stdio.h>
struct Point {
  float x, y;
};
int main(int argc, char** argv) {
  struct Point p1 = {0.0, 2.0};
  struct Point p2 = {4.0, 6.0};
 printf("p1: {%f,%f} p2: {%f,%f}\n", p1.x, p1.y, p2.x, p2.y);
 p2 = p1;printf("p1: {%f,%f} p2: {%f,%f}\n", p1.x, p1.y, p2.x, p2.y);
  return 0;
}
```
structassign.c

## **typedef**

- \* Generic format: typedef type name;
- Allows you to define new data type *names*/*synonyms*
	- Both type and name are usable and refer to the same type
	- Be careful with pointers  $-$  \* before name is part of type!

```
// make "superlong" a synonym for "unsigned long long"
typedef unsigned long long superlong;
// make "str" a synonym for "char*"
typedef char *str;
// make "Point" a synonym for "struct point_st { ... }"
// make "PointPtr" a synonym for "struct point_st*"
typedef struct point_st {
  superlong x;
 superlong y;
} Point, *PointPtr; // similar syntax to "int n, *p;"
Point origin = \{0, 0\};
```
### **Dynamically-allocated Structs**

- You can **malloc** and **free** structs, just like other data type
	- sizeof is particularly helpful here

```
// a complex number is a + bi
typedef struct complex_st {
  double real; // real component
  double imag; // imaginary component
 Complex, *ComplexPtr;
// note that ComplexPtr is equivalent to Complex*
ComplexPtr AllocComplex(double real, double imag) {
  Complex* retval = (Complex*) malloc(sizeof(Complex));
  if (retval != NULL) {
   retval->real = real;retval->imag = imag;}
  return retval;
}
```
complexstruct.c

### **Structs as Arguments**

- Structs are passed by value, like everything else in C
	- Entire struct is copied  $-$  where?
	- To manipulate a struct argument, pass a pointer instead

```
typedef struct point_st {
  int x, y;
} Point, *PointPtr;
void DoubleXBroken(Point p) { p.x *= 2; }
void DoubleXWorks(PointPtr p) { p->x *= 2; }
int main(int argc, char** argv) {
 Point a = \{1, 1\};
 DoubleXBroken(a);
 printf("(%d,%d)\n", a.x, a.y); // prints: ( , )
 DoubleXWorks(&a);
 printf("(%d,%d)\n", a.x, a.y); // prints: ( , )
  return 0;
}
```
### **Returning Structs**

- Exact method of return depends on calling conventions
	- **Often in**  $\frac{1}{2}$  **Comeasing 2 and**  $\frac{1}{2}$  **of the Small structs**
	- **Often returned in memory for larger structs**

```
// a complex number is a + bi
typedef struct complex_st {
  double real; // real component
  double imag; // imaginary component
} Complex, *ComplexPtr;
Complex MultiplyComplex(Complex x, Complex y) {
  Complex retval;
  retval.real = (x.read * y.read) - (x.inaq * y.inaq);
  retval.imag = (x.inaq * y.read) - (x.read * y.inaq);
  return retval; // returns a copy of retval
}
```
complexstruct.c

# **Pass Copy of Struct or Pointer?**

- Value passed: passing a pointer is cheaper and takes less space unless struct is small
- Field access: indirect accesses through pointers are a bit more expensive and can be harder for compiler to optimize
- \* For small stucts (like struct complex\_st), passing a copy of the struct can be faster and often preferred; for large structs use pointers

### **Extra Exercise**  $\#1$

- Write a program that defines:
	- **A** new structured type Point
		- Represent it with floats for the x and y coordinates
	- A new structured type Rectangle
		- Assume its sides are parallel to the x-axis and y-axis
		- Represent it with the bottom-left and top-right Points
	- A function that computes and returns the area of a Rectangle
	- A function that tests whether a Point is inside of a Rectangle

### **Extra Exercise #2**

- Implement AllocSet() and FreeSet()
	- AllocSet() needs to use malloc twice: once to allocate a new ComplexSet and once to allocate the "points" field inside it
	- **Filter FreeSet() needs to use free twice**

```
typedef struct complex_st {
  double real; // real component
  double imag; // imaginary component
 Complex;
typedef struct complex_set_st {
  double num_points_in_set;
 Complex* points; // an array of Complex
 ComplexSet;
ComplexSet* AllocSet(Complex c_arr[], int size);
void FreeSet(ComplexSet* set);
```